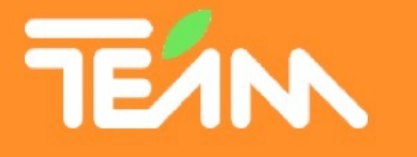

L'informatique au service de l'enseignement lipe de professeurs vous enseigne l'informatique facile

# **Erasmus + Course 2014 - 2020**

« For an active use of mobile technology in classroom »

A touchpad to individualise learning and improve remediation ?

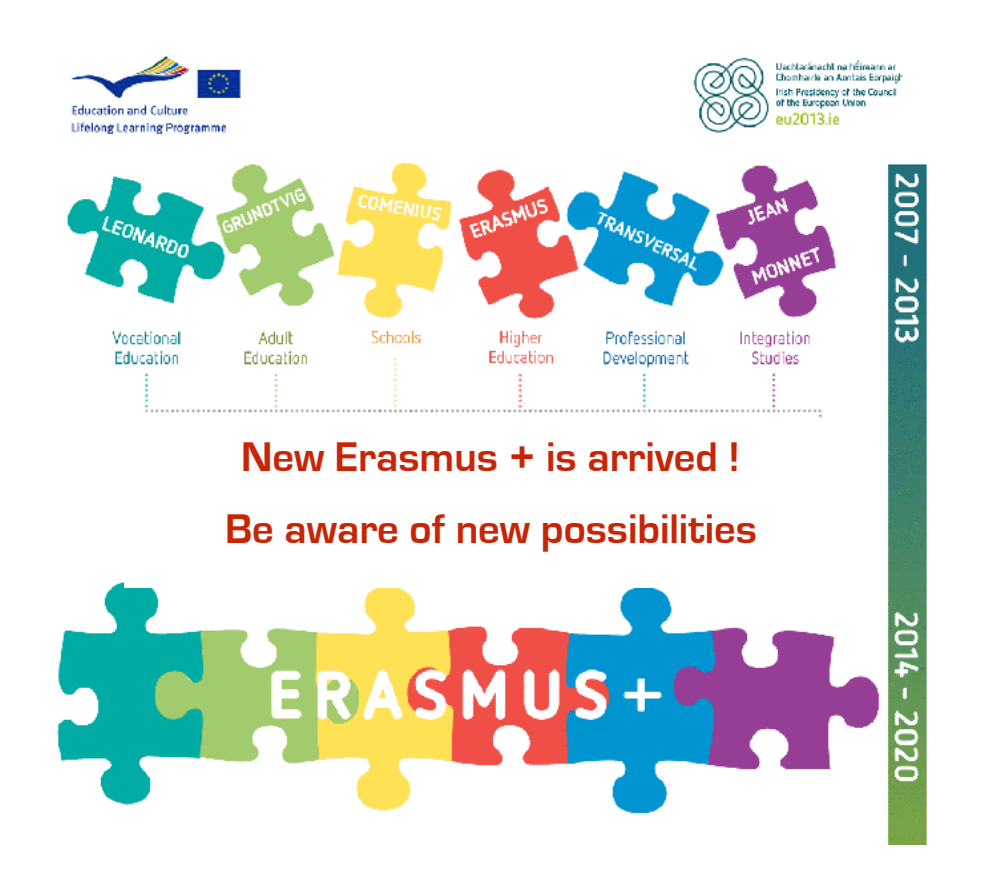

## **Erasmus + Training 2014 - 2020**

1. Institution organizing the training

## **Name of the organisation :**

Nom de l'organisation :

## **Inter TEAM A.S.B.L.**

Drève d'Envoz, 1/15 4218 Couthuin Belgique <http://www.inter-team.info/comenius/comenius.html>

## **Organizers of the training :**

Mr MAISSIN Olivier Tél. : +32 495 23 41 62 Mail : isjomaissin@me.com

Mr VIATOUR Luc Tél. : +32 486 99 89 48 Mail : [lucky@isjciney.be](mailto:lucky@isjciney.be)

## 2. Type of training activity

- Training aimed of participants receiving a Erasmus + grant.

- Type of training - Course

## 3. Title of the training activity

« For an active use of mobile technology in classroom » A touchpad to individualise learning and improve remediation ?…

## 4. Education sector of the training participants

- Pre-primary
- Primary
- General secondary
- Vocational / Technical secondary

## 5. Target audience

- Teachers (Pre-school, primary, secondary, vocational, adult, special needs)
- Teachers trainers
- Careers officers, educational guides and counsellors
- Head teachers / principals / managers of schools / organisations offering adult education
- Special teachers in ICT learning

## 6. Thematic field of the training

- Pedagogy and didactics
- ICT Information and communication technologies

## 7. Language use for the training

- Main language : English
- Secondary language : French

## 8. Full description of the training contents

#### Preparation to the training

English will be the official language of the course and the participants have to communicate with each other and with the trainers using english. A good knowledge of English is required to take full advantage of this training.

Participants will be familiar with an Internet browser such as Explorer, Firefox or Safari. In view of the limited time to spent on training, trainers will not have the time to spend with persons not having this knowledge base.

To the extent possible and to save time during training, are asked participants to register for the following online services:

Calameo: www.calameo.fr

Google Doc: https://accounts.google.com

Madmagz: http://madmagz.com

Prezi: www.prezi.com

Box.Net: https://www.box.com

Dropbox: http://dropbox.com,

An email address accessible from any computer (hotmail, Gmail, Yahoo...) is strongly recommended.

Persons having an iPad are invited to take it with them. For others, ipad will be available to them during training after signing an insurance contract.

Participants are invited to place on their Dropbox or Box.net all documents they consider to make a presentation of their country or to create a lesson using the ipad.

#### **Objectives**

- Provide technical knowledge and skills for learning and use concrete new multimedia applications such as cloud computing and collaboration in education.
- Provide the knowledge to use different tools that can be used directly for the participant courses (kahoot, plickers, guidigo…)
- Provide the necessary explanations to participants to enable them to discover the possible uses of tablets in the learning of their students.
- The course will enable participants to reflect on their approaches to teaching today face bathed at an early age in new technology students.
- Non-teachers participants may develop their own skills in ICT for use in their projects.
- At the end of this course, participants will have discovered and experiment with new tools and software available online, free or low cost.
- The course is designed to introduce participants to the potential of ICT in their daily practice and in the preparation of their collaborative activities or projects.

#### Methodology

- Most sessions will practice the proposed tools. Participants will not only learn to use these tools, but explain how and in what situations to use these tools.
- All sessions will be interactive allowing the participants to explore the proposed tools and discuss their practical applications with other participants and trainers.
- Participants will be active in class. They will create (alone or in a group) or a business for use in their courses using the technologies and programs presented during class sessions.

#### Follow-up

- Participants will receive a link to a Dropbox where all the work carried out during the course will be stored.
- Participants will receive the operating instructions of the software used on this same Dropbox.
- Participants will receive a certificate of participation to the training. Those wishing to receive the European passport attesting to their participation just have to ask.
- Participants will be invited to register on the eTwinning portal if it is not yet done in order to create a synergy between them for a follow-up to this training.
- A closed Facebook group will be created and proposed to the participants so that they can stay in touch after the training.
- Trainers will remain available to the participants after the training to answer any questions during the implementation of their project in their establishment.

## 9. Programme of the training (day by day)

Day 1: Wednesday 19 july 2017

Welcome diner in a restaurant in evening at 19: 00.

Welcome speech from the organizers, quick presentation of the participants.

Welcome activity to enable participants to get acquainted. (name, surname, country of origin, function...)

Collective meal for team building.

Day 2 : Thursday 20 july 2017 First steps using iPad.

9h00 - 11h00 : First steps using iPad.

 $11h30 - 13h30$ Discovering Pages and Keynote for iPad.

Lunch at the hotel.

14h30 - 16h30 : Realization of Keynote presentation about the countries of the participants and sharing these presentations

Free end of day

#### Day 3 : Friday 21 july 2017 App Store discovering and pedagogical applications also storage solutions

9h00 - 11h00 : Reminding about the storage and retrieval of file on Dropbox, box.net via iPad + Show Me.

11h30 - 13h30 : Discovery of mapping applications, Geolocation, geocatching (Google Earth iPad, Click2map, Guidigo...)

13h30 - 14h30 : Lunch offered by the providers

14h30 - 16h30 : Discovery of the App Store and search for additional applications on the same theme.

16h30 - 18h00 : Discovery of the historic centre of Krakow with shooting equipment to collect material, footage, pictures for work the next day.

Participants are free for the rest of the day.

Day 4 : Saturday 22 july 2017 Realization of pedagogical activities using the iPad and discovery applications.

9h00 - 11h00 :

One Director or by group of pedagogical activity using the standby applications and photos, videos, maps... recovered during the visit of the town centre.

11h30 - 13h30 : Follow up of educational activities and sharing some of them to the full group.

13h30 - 14h30 : Lunch

#### Day 5 : Sunday 23 july 2017 Full day in Auschwitz and Birkenau

Full day at Auschwitz with instructions to use the tablet in «live» to perform an educational activity based on the discovered applications the day before. Back to hotel and end of day free.

Day 6 : Monday 24 july 2017 Creating pedagogical activities and discovering of new applications

9h00 - 11h00 : Discovering of creation applications : Comoc Life, Voices (Adobe)…

11h30 - 13h30 : Creating pedagogical activity about Auschwitz visit with iMovie for iPad and application showed before.

13h30 - 14h30 : Lunch at the hotel

14h30 - 16h30 : Discovery of the reverse class using the iPad and example of use at the secondary school of Ciney in Belgium

Day 7 : Tuesday 25 july 2017 Creating of a reverse class activity

9h00 - 12h00 : Creating a flip classroom activity

14h00 - 16h00 : Visit the Jewish quarter with the iPad.

Free end of day

#### Day 8 : Wednesday 26 july 2017 Latest tips presentation of certifications.

9h00 - 12h30 : Presenting courses prepared the day before, transfer on the dropbox… + certifications ceremony

## 10. Type of certification of attendance awarded

- Europass Mobility certificate

- Certificate of attendance
- Certificate of accommodation

## 11. Information on course sessions

Session 1 :

Date of start : 19 july 2017 - 18h00 Date of end : 26 july 2017 - 15h00 Deadline for registration : 30 juin 2017

## 12 Trainers

#### **Mr MAISSIN Olivier**

Primary Teacher Cyber-media center responsable Trainer for adults in approved Belgian training organisations Regular user of the TBI in education Bilingual French - English Tél. : +32 495 23 41 62 Mail : isjomaissin@me.com

#### **Mr VIATOUR Luc**

Professor of math and Economics in a secondary school Park Manager of iPads and computers of its establishment Trainer for adults in approved Belgian training organisations The reverse pedagogy specialist eTwinning Ambassador - Belgium Bilingual french - English Tél. : +32 486 99 89 48 Mail : [lucky@isjciney.be](mailto:lucky@isjciney.be)

## 13. Host institution :

Hotel « Dom Studencki Krakowiak » 30-150 Cracow Armii Krajowej 9 Poland tel. +48/012/662-64-55; +48/012/662-70-00; fax. +48/012/662-70-05 email [hotel@up.krakow.pl](mailto:hotel@up.krakow.pl)

Nearest big city : Cracovie - 5 km from downtown

Maximum number of participants : 20

Course fee in € : 550,00 €

Package for cultural activities : 40,00 €

Cancellation fee in € (where applicable) : 70,00 € for administrative fee